# **BAB II**

# **TINJAUAN PUSTAKA DAN DASAR TEORI**

# **2.1 Tinjauan Pustaka**

# **Tabel 2.1. Tinjauan Pustaka**

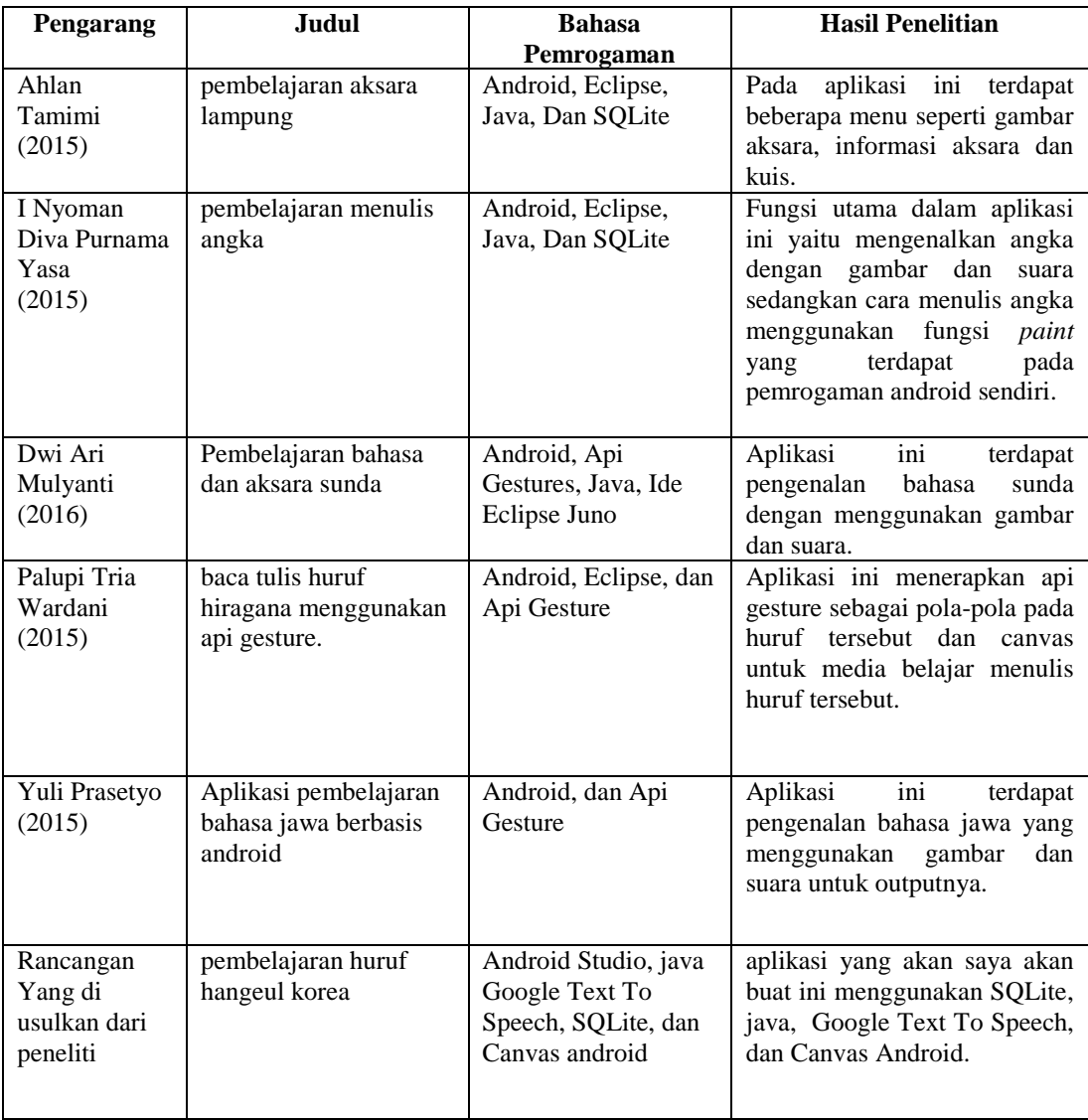

Kelebihan usulan dari aplikasi ini di buat dengan menggunakan *Android Studio*, *SQlite, Java, Google Text To Speech*, dan *canvas android.*

# **2.2 DASAR TEORI**

### **2.2.1 Pengertian pembelajaran**

Pembelajaran adalah suatu proses atau upaya menciptakan kondisi belajar dalam mengembangkan kemampuan minat bakat siswa secara optimal, sehingga kompetensi dan tujuan pembelajaran dapat tercapai. Kompetensi dan tujuan pembelajaran tercapai secara optimal apabila pemilihan pendekatan, metode, strategi, dan modelmodel pembelajaran tepat dan disesuaikan dengan materi, tingkat kemampuan siswa, karakteristik siswa, kemampuan sarana dan prasarana dan kemampuan guru dalam menerapkan secara tepat guna pendekatan, metode, strategi dan model-model pembelajaran (La Iru & La Ode S.A, 2012).

# **2.2.2 Hangeul korea**

Alfabet korea atau *Hangeul* tulisannya 한 글 berjumlah 24 abjad yang terdiri dari konsonan dasar dan vokal dasar. terdiri dari 10 huruf vokal dan 14 huruf konsonan yang dapat dirangkai menjadi suku kata berbentuk balok. Kemudian dari sejumlah abjad tersebut dikembangkan lagi dengan ditambahkannya 11 huruf vokal rangkap dan 16 huruf konsonan rangkap.

Huruf *Hangeul* dibuat pada pertengahan abad 15 (sekitar tahun 1440). Sebelumnya menggunakan bahasa china klasik, yang digunakan hanya sampai tahun 1945. Setelah itu *Hangeul* mulai digunakan.

Sama halnya seperti dalam abjad romawi, dalam susunan abjad *hangeul* juga terdiri dari huruf vokal dan konsonan. Kalau dalam abjad romawi kita mengenal 5 huruf vokal yaitu *a, e, i, o* dan *u*, dan 21 huruf konsonan, namun dalam huruf *hangeul* terdapat 10 huruf vokal dasar dan 14 huruf konsonan dasar.

Berikut adalah susunan pembagian abjad *hangeul*:

# **1. Huruf Vokal**

a. [Vokal dasar](http://lpk-seoulina.blogspot.com/2012/03/huruf-vokal-hangeul.html) [10] : 아, 야, 어, 여, 오, 요, 우, 유, 이, 으.

| No | Bentuk Huruf | Nama Huruf   |                     | Cara Penulisan |         |       | <b>Bunyi</b> |
|----|--------------|--------------|---------------------|----------------|---------|-------|--------------|
|    |              | 아            | [a]                 |                |         |       | /al          |
| 2  | Þ            | ٥ŀ           | [ya]                |                |         |       | /ya/         |
| 3  | ┥            | 어            | [ô]                 |                |         |       | /ô/          |
| 4  | ╡            | 여            | [yô]                |                |         |       | /yô/         |
| 5  | $\perp$      | 오            | $\lbrack 0 \rbrack$ | $\mathbf{I}$   | $\perp$ |       | /ol          |
| 6  | щ            | $\mathbf{B}$ | [yo]                | $\mathbf{H}$   | н       | ᅭ     | /yo/         |
| 7  | т            | 우            | [u]                 |                |         |       | /u/          |
| 8  | π            | 유            | [yu]                | π              | π       | $\pi$ | /yu/         |
| 9  |              | ౨            | [ē]                 |                |         |       | /ē/          |
| 10 |              | ٥l           | [i]                 |                |         |       | /i/          |
|    |              |              |                     |                |         |       |              |

**Tabel 2.2** Huruf vokal dasar

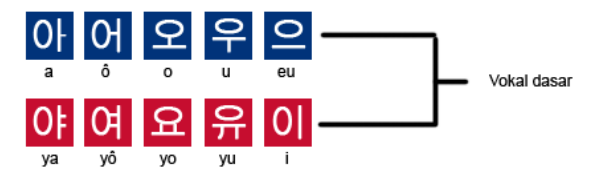

**Gambar 2.1** Huruf vokal dasar

b. Huruf diftong [11] : 애, 얘, 에, 예, 외, 와, 왜, 워, 웨, 위, 의.

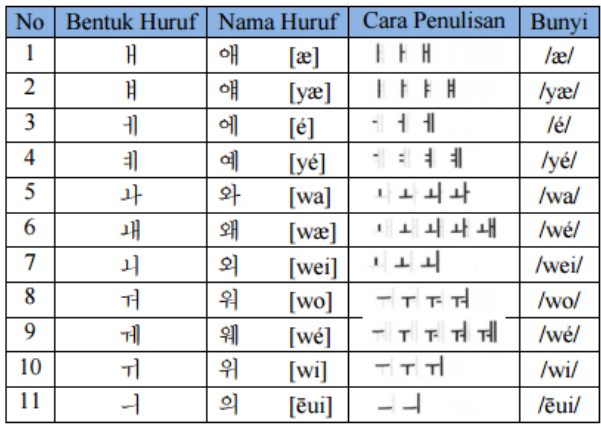

### **Tabel 2.3** Huruf diftong

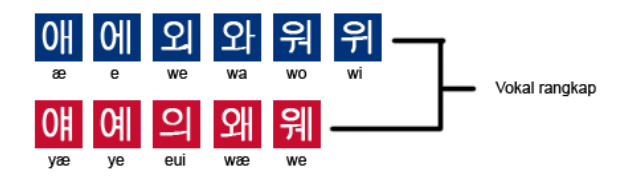

**Gambar 2.2** Huruf diftong

# **2. Huruf Konsonan**

a. [Konsonan dasar](http://lpk-seoulina.blogspot.com/2012/03/huruf-konsonan-hangeul.html) [14] : ㄱ, ㄴ, ㄷ, ㄹ, ㅁ, ㅂ, ㅅ, ㅇ, ㅈ, ㅊ, ㅋ, ㅌ, ㅍ, ㅎ.

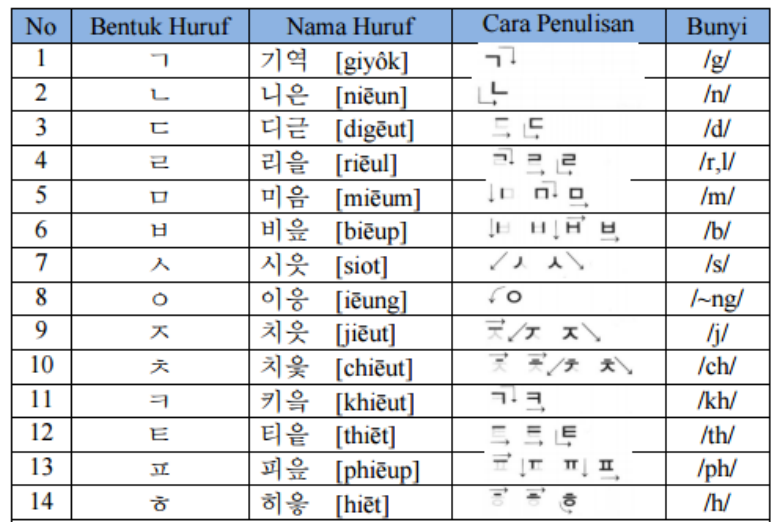

### **Tabel 2.4** Huruf konsonan dasar

Konsonan "ㅇ" : Apabila digabungkan dengan vokal, maka konsonan "ㅇ" menjadi huruf mati yang hanya berfungsi untuk menyembunyikan vokal yang digabungkan dengannya. Namun bila digabungkan menjadi satu kata yang diletakan di bawah maka berbunyi /ng/.

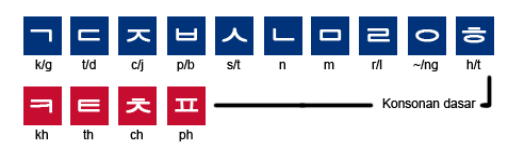

**Gambar 2.3** Huruf konsonan dasar

### a. Konsonan ganda [5] : ㄲ, ㄸ, ㅉ, ㅃ , ㅆ.

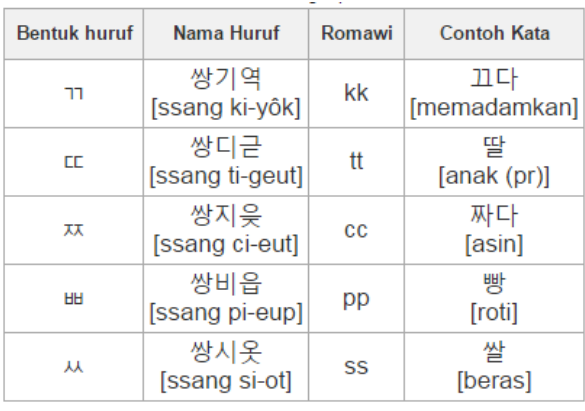

#### **Tabel 2.5** Konsonan ganda

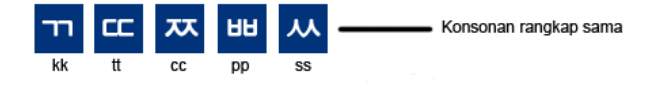

**Gambar 2.4** Konsonan ganda

# **2.2.3 Android**

Android adalah sebuah sistem operasi untuk perangkat mobile berbasis *linux* yang mencakup sistem operasi, *middleware* dan aplikasi. Android menyediakan platform terbuka bagi para pengembang untuk menciptakan aplikasi mereka. Awalnya, Google inc. membeli android inc. yang merupakan pendatang baru yang membuat piranti lunak untuk ponsel atau smartphone. Kemudian untuk mengembangkan android, dibentuklah OHA (*Open Handset Alliance*). Android dan OHA menyatakan mendukung pengembangan open source pada perangkat mobile ini, (Nazruddin safaat, 2012).

### **2.2.4** *Android Development Tools* **(ADT) Plugins**

*Android Development Tools* (ADT) adalah *plugin* Eclipse IDE yang memungkinkan Eclipse digunakan untuk mengembangkan aplikasi Android. ADT inilah yang membuat pengembangan aplikasi Android dapat dilakukan dengan mudah (Abdul Kadir,2013).

### **2.2.5** *Java Development Kit* **(JDK)**

Java Development Kit (JDK) adalah perangkat pengembangan aplikasi java yang bisa diunduh secara gratis di www.oracle.com/technetwork/java/downloads/. Perangkat ini mutlak di perlukan untuk membuat aplikasi Android, mengingat aplikasi Android itu berbasis Java. Sebagimana diketahui, Java adalah salah satu bahasa pemograman yang bisa digunakan untuk membuat aplikasi (Abdul Kadir,2013).

### **2.2.6 Android** *Software Development Kit* **(SDK)**

Android *Software Development Kit* (SDK) adalah kumpulan *software*  yang berisi mengenai pustaka, *debugger* (alat pencari kesalahan program), emulator (peniru perangkat bergerak), dokumentasi, kode contoh, dan panduan. Android SDK dapat diunduh secara gratis di [http://developer.android.com/sdk/,](http://developer.android.com/sdk/) (Abdul Kadir,2013).

### **2.2.7 SQLite**

SQLite merupakan *virtual database server* yang dikemas sedemikian praktis dan ringan (*lightweight*) serta sudah didukung secara built-in oleh PHP 5. Hal ini membuat tidak perlu melakukan konfigurasi tambahan ketika ingin menggunakan SQLite.

Keberadaan SQLite ini pula yang menjadikan kedudukan MySQL sebagai database server yang digandeng bertahun-tahun mulai bergeser. Tentu saja hal ini bukan berarti PHP tidak mendukung kemampuan canggih MySQL yang sudah teruji, namun untuk memberikan solusi praktis dengan database yang sudah tertanam (*embeddable SQL database engine*).

SQLite merupakan library C yang diimplementasikan secara *embeddable* (tertanam) sebagai SQLite *database engine*. Hal ini akan memungkinkan program yang berhubungan dengan SQLite dapat mengakses database tanpa menjalankan proses RDBMS secara terpisah, sebagaimana pada umumnya ketika anda menggunakan *MySQL server, PostgreSQL, Oracle* dan sebagainya, (Arief darmawan, 2013).

#### **2.2.8 GOOGLE TEXT-TO-SPEECH**

Google text to speech ini memberdayakan aplikasi untuk membaca teks di layar dengan keras. Misalnya, dapat digunakan oleh Google Play Buku untuk "Membaca dengan Keras" buku favorit Anda Google Terjemahan untuk mengucapkan terjemahan dengan keras sehingga Anda dapat mendengar pengucapan tiap kata TalkBack dan aplikasi aksesibilitas untuk masukan yang diucapkan di perangkat.

### **2.2.9 UML**

Menurut Nugroho (2005), UML merupakan bahasa untuk visualisasi, spesifikasi, konstruksi, serta dokumnetasi. UML sebagai suatu cara untuk mengkomunikasikan idenya kepada para pemrogram serta calon pengguna sistem/perangkat lunak. Dengan adanyan bahasa yang bersifat standar, komunikasi perancang dengan pemrogram (komunikasi antar anggota kelompok pengembang) serta calon pengguna diharapkan menjadi mulus (Nugroho,2005).

### **2.2.10 Canvas Android**

HTML 5 adalah element yang digunakan untuk menggambar grafik, object di website yg umumnya melalui script javascript. <canvas> hanya merupakan wadah untuk menggambar, dan untuk menggambarnya anda harus menggunakan script, misal javascript. <canvas> memiliki beberapa metode untuk menggambar Garis, kotak, lingkaran, karakter, dan menambahkan gambar.